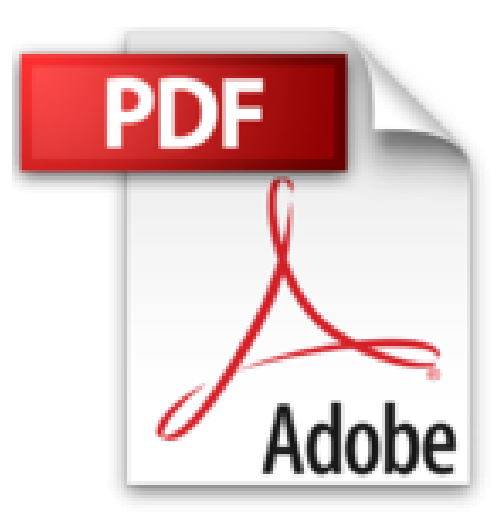

# **Formation à VBA pour Microsoft Word, Excel, Access**

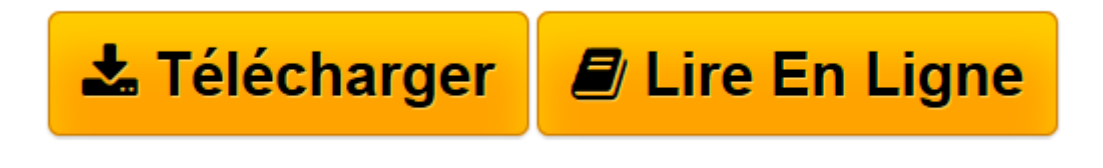

[Click here](http://bookspofr.club/fr/read.php?id=284082535X&src=fbs) if your download doesn"t start automatically

## **Formation à VBA pour Microsoft Word, Excel, Access**

Dominique Maniez

**Formation à VBA pour Microsoft Word, Excel, Access** Dominique Maniez

**[Télécharger](http://bookspofr.club/fr/read.php?id=284082535X&src=fbs)** [Formation à VBA pour Microsoft Word, Excel, Acces ...pdf](http://bookspofr.club/fr/read.php?id=284082535X&src=fbs)

**[Lire en ligne](http://bookspofr.club/fr/read.php?id=284082535X&src=fbs)** [Formation à VBA pour Microsoft Word, Excel, Acc ...pdf](http://bookspofr.club/fr/read.php?id=284082535X&src=fbs)

#### **Téléchargez et lisez en ligne Formation à VBA pour Microsoft Word, Excel, Access Dominique Maniez**

#### 456 pages

Amazon.fr

Niveau : débutant

La programmation doit-elle être réservée aux professionnels ? Après tout, la simple connaissance des fonctions de base du traitement de texte Word, du tableur Excel ou de la base de données Access, les logiciels vedettes de Microsoft, suffit à faire le bonheur de l'utilisateur standard. Et c'est là que l'auteur de ce livre intervient. Il estime qu'il est utile que chacun soit capable de programmer lui-même ses propres macros commandes. Pourquoi ? Il identifie trois raisons. D'abord, cela procure un gain de temps, surtout dans le cadre de taches répétitives. Ensuite, en programmant, le logiciel devient un produit sur mesure, donc mieux adapté à vos besoins. Enfin, vous deviendrez moins passif vis à vis de l'ordinateur et de ses composantes logicielles. Cet ouvrage vise un public de débutants et concerne les trois produits de Microsoft qui ont en commun l'unicité de leur langage de programmation. Pour réussir, l'auteur précise que l'on a plus besoin d'être un as en mathématique ou en informatique. Il faut juste respecter quelques règles formelles et un minimum de logique. Il décrit les fonctions de base du langage Visual Basic pour Applications (date, mathématiques, financières, conversions, impressions, gestion de fichiers...) ses structures de contrôle (les boucles), ainsi que les modèles objets déclinés selon les logiciels. On appréciera notamment le tableau des noms de commandes internes de Word. *--François Serge*

Download and Read Online Formation à VBA pour Microsoft Word, Excel, Access Dominique Maniez #X7DWL4JYQZ5

Lire Formation à VBA pour Microsoft Word, Excel, Access par Dominique Maniez pour ebook en ligneFormation à VBA pour Microsoft Word, Excel, Access par Dominique Maniez Téléchargement gratuit de PDF, livres audio, livres à lire, bons livres à lire, livres bon marché, bons livres, livres en ligne, livres en ligne, revues de livres epub, lecture de livres en ligne, livres à lire en ligne, bibliothèque en ligne, bons livres à lire, PDF Les meilleurs livres à lire, les meilleurs livres pour lire les livres Formation à VBA pour Microsoft Word, Excel, Access par Dominique Maniez à lire en ligne.Online Formation à VBA pour Microsoft Word, Excel, Access par Dominique Maniez ebook Téléchargement PDFFormation à VBA pour Microsoft Word, Excel, Access par Dominique Maniez DocFormation à VBA pour Microsoft Word, Excel, Access par Dominique Maniez MobipocketFormation à VBA pour Microsoft Word, Excel, Access par Dominique Maniez EPub

### **X7DWL4JYQZ5X7DWL4JYQZ5X7DWL4JYQZ5**